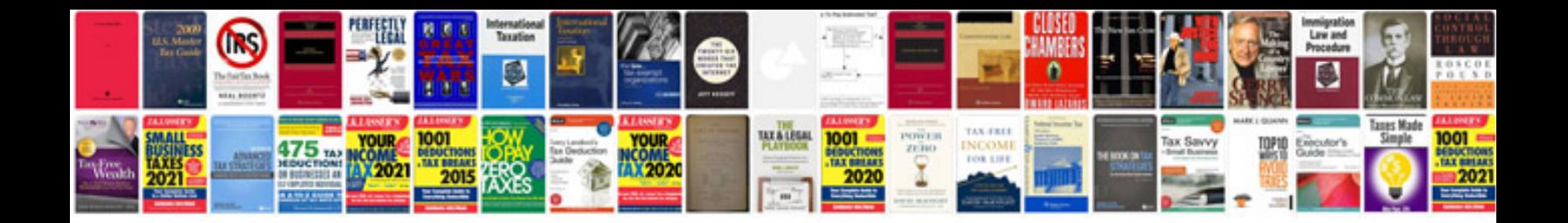

**Nurses documentation examples**

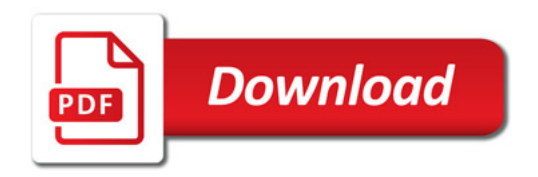

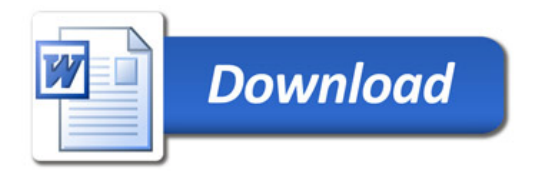